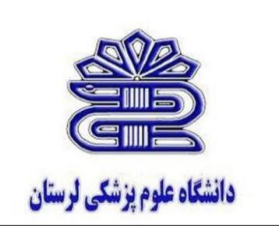

**بروشور راهنمای دسترسي به منابع علمي** 

**خارج دانشگاه ) منابع دیجیتال (**

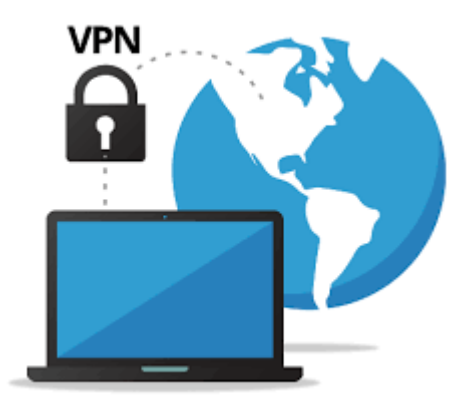

**تهیه و تنظیم : مسئول کتابخانه مرکز آموزشي درماني شهید رحیمي لیال فرساد**

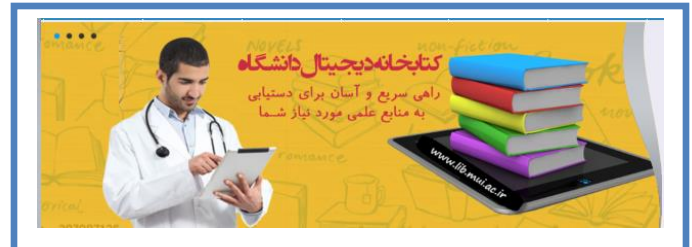

**استفاده کنندگان دانشگاه) اساتید، دانشجویان، پرسنل ( براي دسترسي به منابع علمي خارج از دانشگاه مي توانند طبق شکل طي انجام 3 مرحله به روش زیر عمل نمایند.**

**توجه :** 

**لطفا توجه نمایید که نام کاربري و پسورد شما، نام کاربري و کلمه عبور اتصال اینترنت شما در دانشگاه مي باشد.**

**مرحله اول :** 

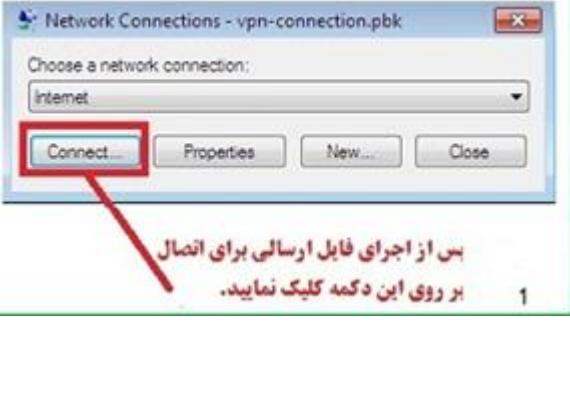

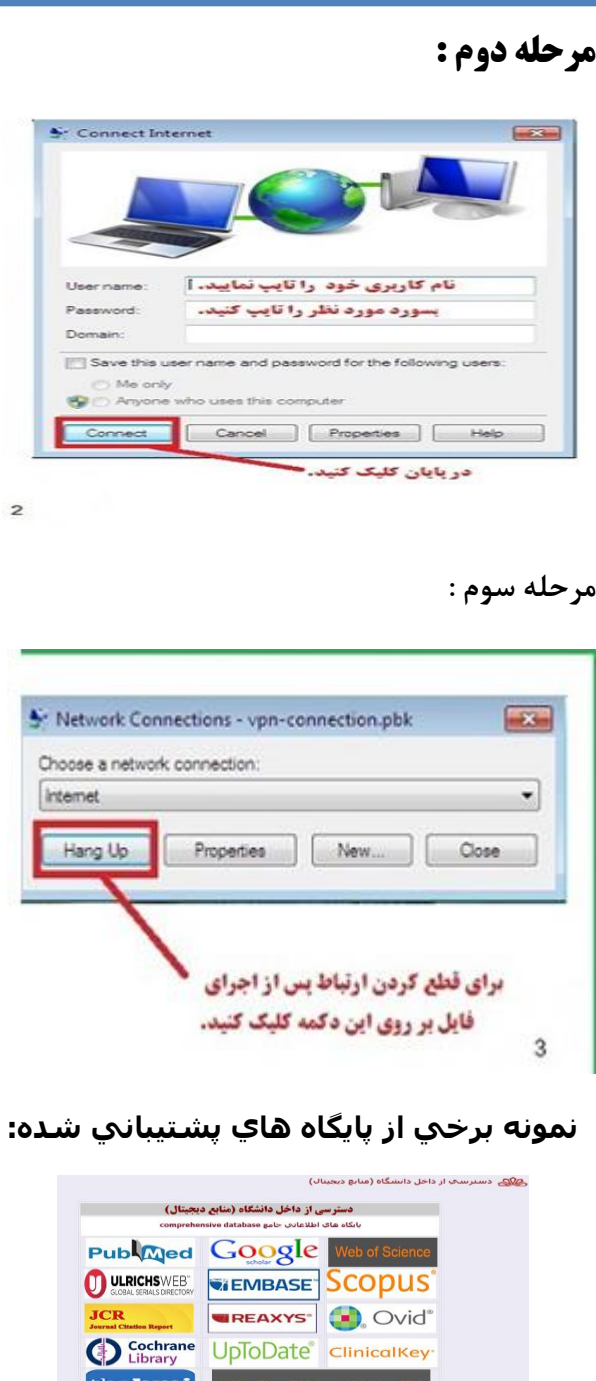